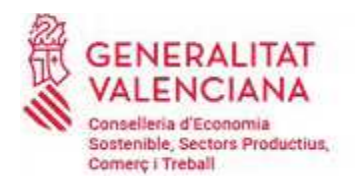

Direcció General de Treball, Benestar i Seguretat Laboral C/ Navarro Reverter, 2 · 46004 València 012 - 963 866 000

FITXA INFORMATIVA AJUDES NO SUBJECTES A l'ARTICLE 107.1 DEL TRACTAT DE FUNCIONAMENT DE LA UNIÓ EUROPEA, RESPECTE AI PROJECTE D'ORDRE DE LA CONSELLERIA D'ECONOMIA SOSTENIBLE, SECTORS PRODUCTIUS, COMERC I TREBALL, PER LA QUAL S'ESTABLEIXEN LES BASES REGULADORES PER A LA CONCESSIÓ DE SUBVENCIONS EN MATÈRIA DE COL·LABORACIÓ INSTITUCIONAL, A TRAVÉS D'ACCIONS SECTORIALS I INTERSECTORIALS MITJANCANT PROGRAMES O ACTUACIONS EN MATÈRIA DE PREVENCIÓ DE RISCOS LABORALS EN LA COMUNITAT **VALENCIANA.** 

www.gva.es

## Antecedents:

Ordre 21/2018, de 15 de novembre de 2018, de la Conselleria d'Economia Sostenible, Sectors Productius, Comerç i Treball, per la qual s'aproven les bases reguladores i s'estableix el procediment de concessió de subvencions en matèria de col·laboració institucional, a través d'accions sectorials i intersectorials mitjançant programes o actuacions en matèria de prevenció de riscos laborals en la Comunitat Valenciana.

A consequència de la importància de les modificacions que es requereixen realitzar tant en l'articulat com en el contingut de l'Ordre 21/2018, de 15 de novembre, i amb la finalitat d'aconseguir una millor comprensió de la regulació en vigor pels potencials destinataris, s'ha optat per la derogació de la citada Ordre i l'elaboració d'un nou text que reculla tant els continguts de la mateixa que convé conservar com totes les novetats introduïdes en la regulació de les ajudes.

En l'Annex a la Llei 9/2022, de 30 de desembre, de de Pressupostos de la Generalitat per a l'exercici 2023, figura la Línia de Subvenció S8049.000 denominada "Subvenció Col·laboració Institucional" amb càrrec al capítol IV del programa 315.10 "Condicions de Treball i Administració de les Relacions Laborals", amb una dotació de 500.000,00 euros, sent els beneficiaris les organitzacions sindicals i empresarials de la Comunitat Valenciana, durant l'exercici 2023.

El projecte d'Ordre que es comunica té per objecte aprovar les bases reguladores per a la concessió de subvencions per la conselleria competent en matèria de treball, a les organitzacions empresarials i sindicals de la Comunitat Valenciana per a fomentar la col·laboració institucional a través d'accions sectorials i intersectorials,

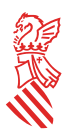

mitjancant programes o actuacions en matèria de prevenció de riscos laborals, d'acord amb el que preveu la Llei 7/2015, de 2 d'abril, de Participació i Col·laboració Institucional de les Organitzacions Sindicals i Empresarials Representatives en la Comunitat Valenciana, i el Decret 193/2015, de 23 d'octubre, del Consell, pel qual s'aprova el Reglament de la citada Llei 7/2015, de 2 d'abril.

El Tractat de Funcionament de la Unió Europea (TFUE) estableix, en el seu article 107 (anterior article 87 del Tractat Constitutiu de la Comunitat Europea -TCE), el principi general d'incompatibilitat amb el mercat comú de totes les ajudes atorgades pels estats o mitjançant fons estatals, sota qualsevol forma, que falsegen o amenacen falsejar la competència, afavorint a determinades empreses o produccions, en la mesura que afecten els intercanvis comercials entre Estats membres.

El Decret 128/2017, de 29 de setembre, del Consell, pel qual es regula el procediment de notificació i comunicació a la Comissió Europea dels projectes de la Generalitat dirigits a establir, concedir o modificar ajudes públiques, estableix en el punt 1 del seu article 3 que tot projecte de nova ajuda, o modificació d'una existent, ha de notificar-se prèviament a la Comissió Europea per a la seua autorització, si bé assenyala en el punt 4 del mateix article que no serà obligatòria la notificació o comunicació dels projectes d'ajudes als quals no siga aplicable l'article 107, apartat 1, del TFUE.

Per a poder considerar que una determinada ajuda és incompatible amb el mercat interior de la Unió Europea, en els termes previstos en el citat article 107, 1 del TFUE, ha de reunir aquests requisits:

1. Ser atorgada per un Estat o mitjançant fons estatals, sota qualsevol forma.

2. Afavorir només a determinades empreses o produccions.

3. Falsejar o amenaçar amb falsejar la competència, afectant els intercanvis comercials entre estats membres.

La manca de qualsevol dels elements descrits suposa que no estiguem davant una ajuda estatal com la defineix el citat article 107 del TFUE i, en conseqüència, no existeix l'obligació de notificació i de suspensió contemplada en l'article 108.3 del TFUE.

La subvenció regulada en les presents bases s'emmarca en l'activitat de foment de la col·laboració institucional prevista en la Llei 7/2015, de 2 d'abril, de la Generalitat, de Participació i Col·laboració Institucional de les Organitzacions Sindicals i Empresarials Representatives en la Comunitat Valenciana, i en el Decret 193/2015, de 23 d'octubre, del Consell, pel qual s'aprova el Reglament d'aquesta Llei 7/2015 i el Decret 46/2018, de 13 d'abril del Consell, pel qual es modifica aquest Decret.

 $CSV$ 

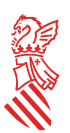

Seran beneficiàries d'aquesta subvenció les organitzacions sindicals i empresarials de la Comunitat Valenciana, a causa del seu contacte directe amb els treballadors i empresaris i al seu paper essencial en l'objectiu d'afermar una vertadera cultura de la prevenció en la Comunitat Valenciana, tenint en compte que la prevenció dels riscos laborals ha d'estar concebuda com un element integrador present en totes les decisions empresarials i en tot l'àmbit de les relacions laborals.

Per tot l'anterior, es conclou que aquesta subvenció no reuneix el requisit de suposar un avantatge econòmic per a una empresa ni el falsejament de la competència afectant els intercanvis comercials entre els estats membres i, en conseqüència, queda exclosa de l'aplicació del principi d'incompatibilitat amb el mercat comú, formulat en el citat article 107 del TFUE, no sent, per tant, obligatòria la notificació a la Comissió Europea.

El que s'informa, a l'efecte del que es disposa en l'article 3.4 del Decret 128/2017, de 29 de setembre, del Consell, pel qual es regula el procediment de notificació i comunicació a la Comissió Europea dels projectes de la Generalitat dirigits a establir, concedir o modificar ajudes públiques.

## LA DIRECTORA GENERAL DE TREBALL **I BENESTAR LABORAL**

**Firmado por Elvira Ródenas Sancho el 23/02/2023 09:51:22 Cargo: Directora General de Trabajo, Bienestar y Seguridad Laboral**